Paper / Subject Code: 55331 / Advertising: Disciplíne Related Generic: Digital Media

## TIME: - 2 % Hours

Total Marks:-75

(8)

(7)

## NOTE: - 1) All the question are compulsory subject to internal choice 2) Figures to the right indicate full marks

Q1) Case Study:

Arnamica is an Al-powered workplace communications platform. They reached out to a Digital Media agency to launch a organic social and search strategy for theirdigital marketing campaign. The client had low brand awareness and didn't have a cngagements with their consumers in their marketing campaigns before. The company desired to build userdèmand witha social and'search advertising strategy. They desired a full-funnel strategy, targeting leads at every stage of the buying process. (15)

- Based on the above case answer the following questions:  $\rightarrow$  a) As a digital marketer enumerate the key advertising objectives for promoting this. campaign. b) Create a Facebook campaign for promoting the brand, (5) (5)
	- c) How would you use Instagram as a platform for promotion of the brand? (5)
- Q2) a) Discuss the advantages and Principles of Digital.Media briefly?
- Q2) b) Explain On Page Optimization in context to SEO.
	- OR

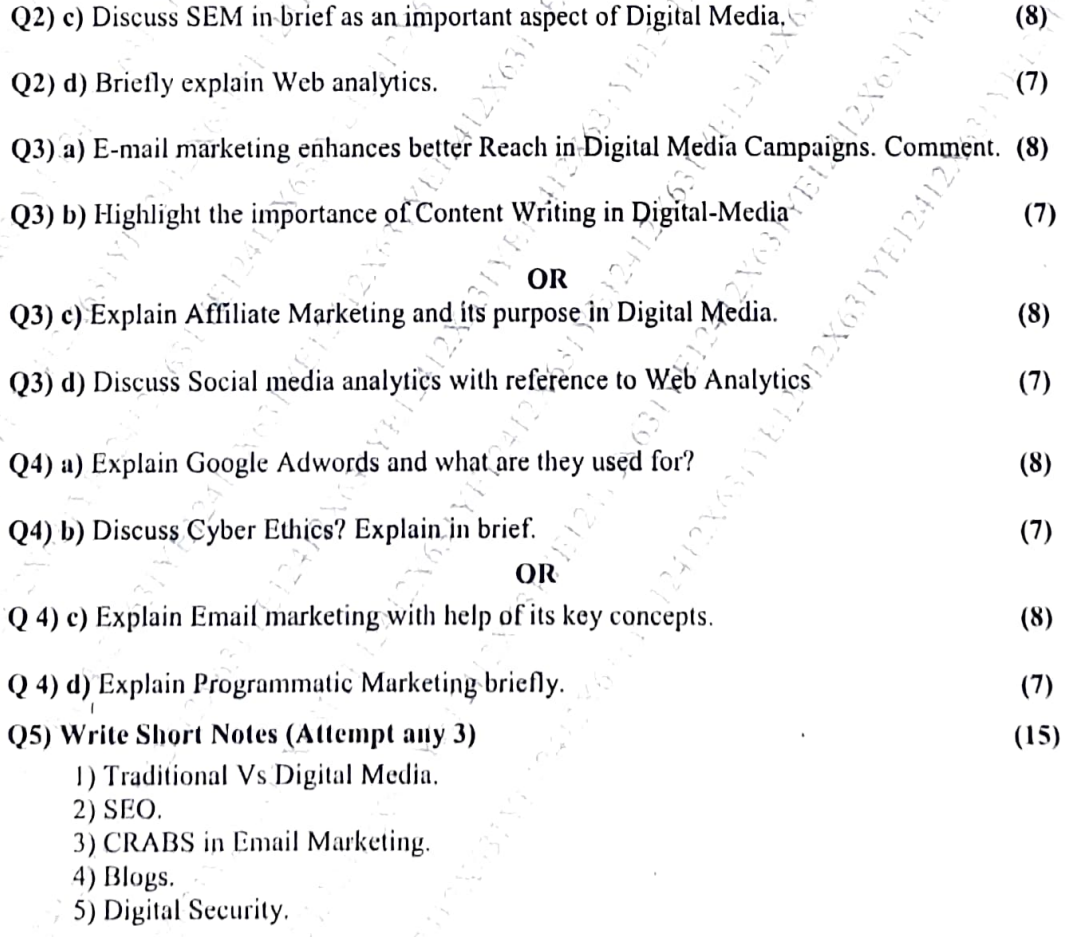

53687

Page 1 of 2